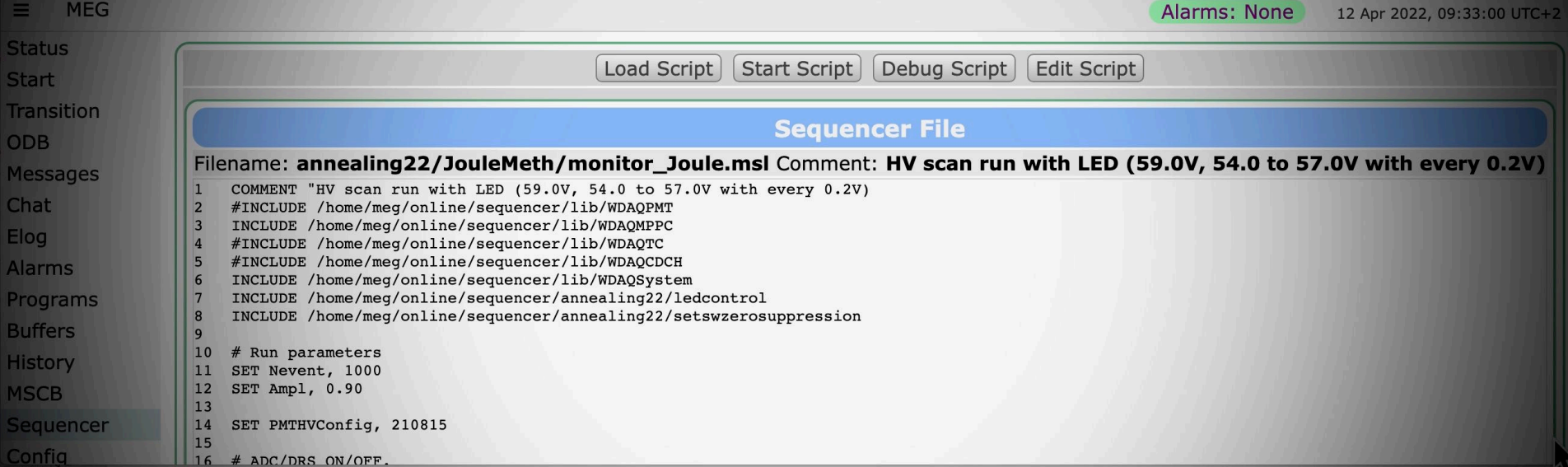

# **MIDAS Sequencer Update**

*Stefan Ritt*

*19.04.2022*

#### **Math added**

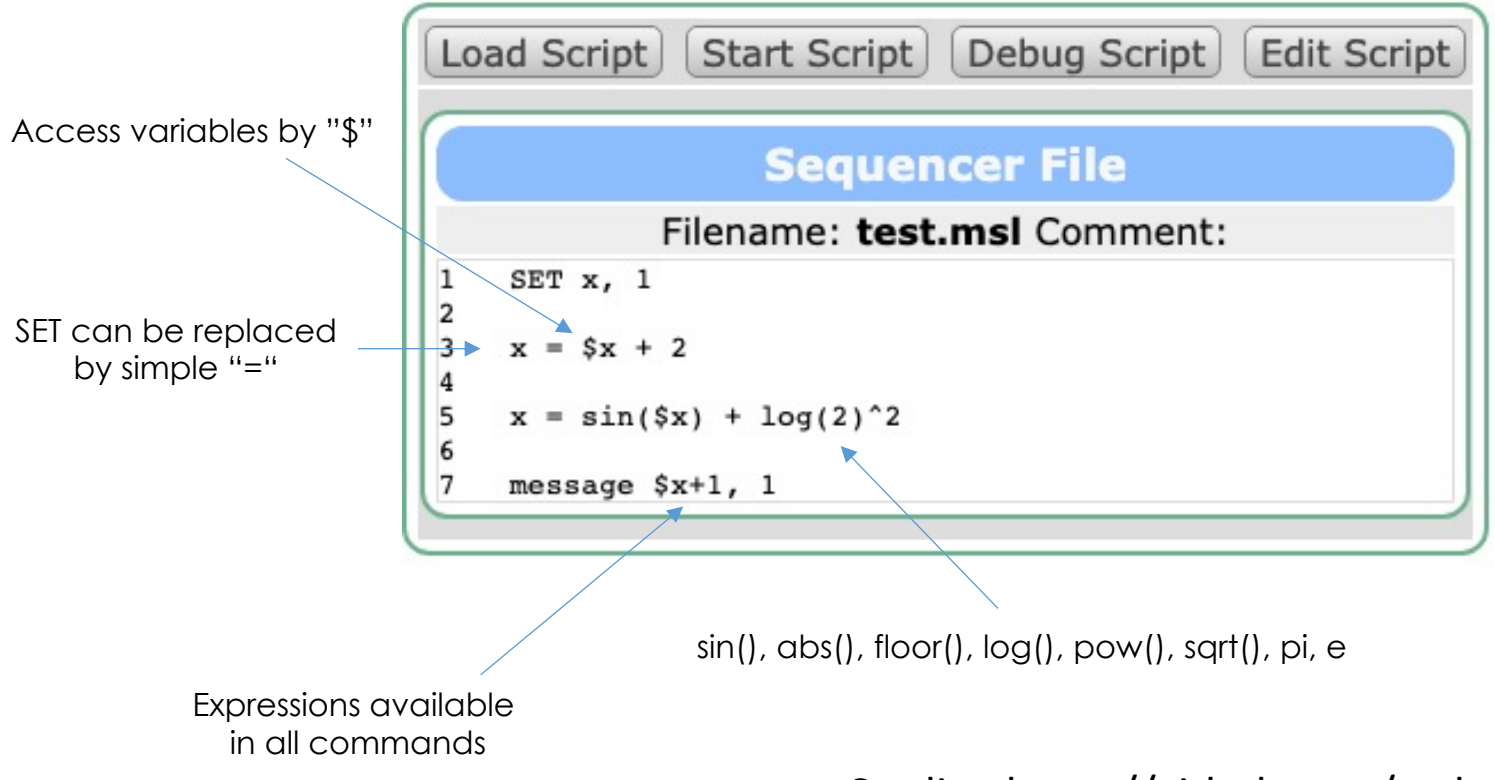

Credits: https://github.com/codeplea/tinyexpr

2

### **BREAK for loops**

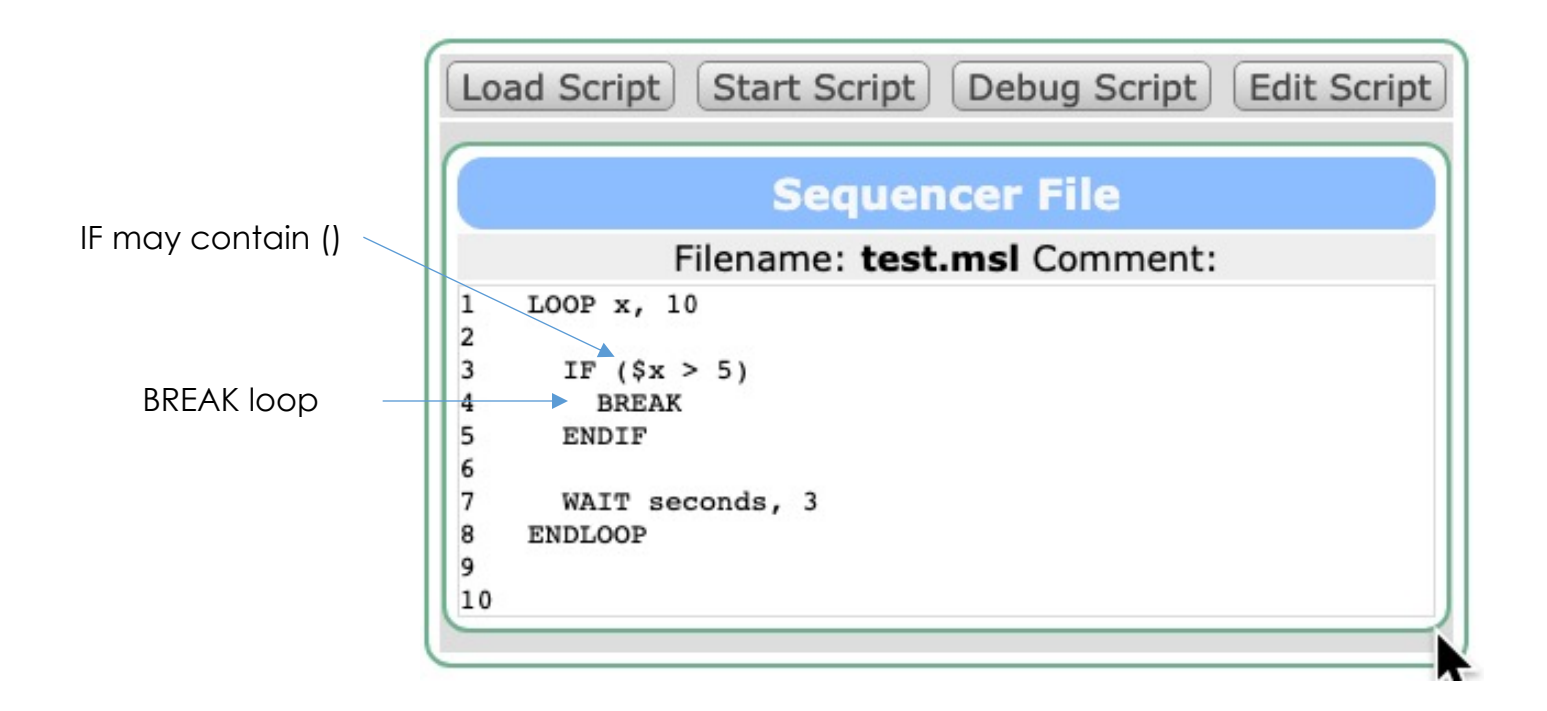

#### **Array variables**

LOOP i, 10  $a[$i-1] = $i$ ENDLOOP ODBCREATE /Equipment/Test/Array, FLOAT, 10 ODBSET /Equipment/Test/Array, a Loop variables run from 1…n Array indices run from 0…n-1

New command

#### **MSG to produce midas messages**

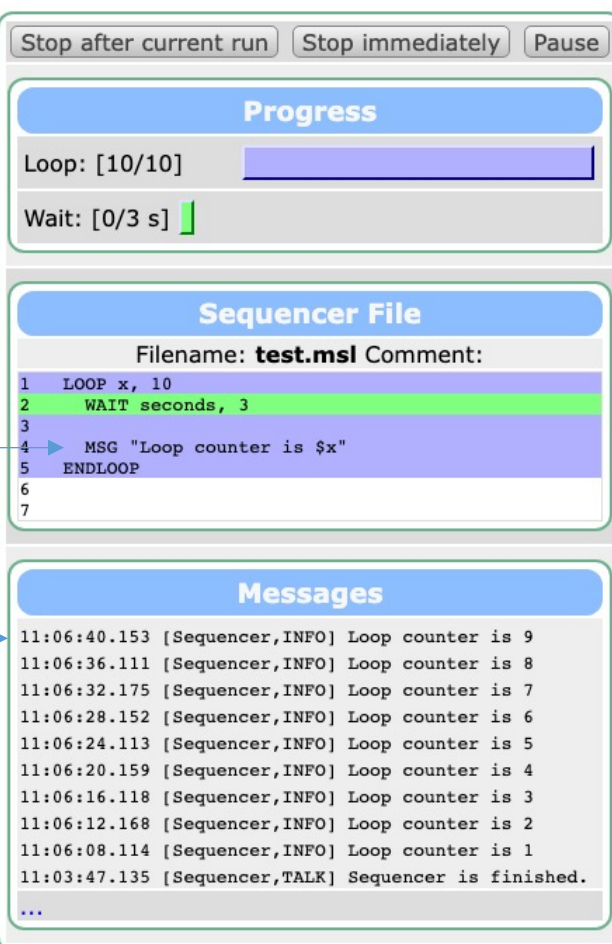

### **ODBSAVE / ODBLOAD**

▸ ODBLOAD used already to replace many ODBSET …

▸ ODBSAVE /Equipment/…/Result file.odb

- Can be used to save measurement results or snapshots of MPPC currents for example
- Works with .odb, .xml and .json files

# **Full Example I-V curve**

#### result.json

```
{
 "Output" : 50.9,
 "Current" : [ 
    5.6, 6.4, 7.5, 12.8, 54.3, 
   78.2, 125.7, 175.5, 273.4, 389.5 ],
 "Voltage" : [ 
    50, 50.1, 50.2, 50.3, 50.4,
    50.5, 50.6, 50.7, 50.8, 50.9 ],
 "Input" : 389.5
}
```
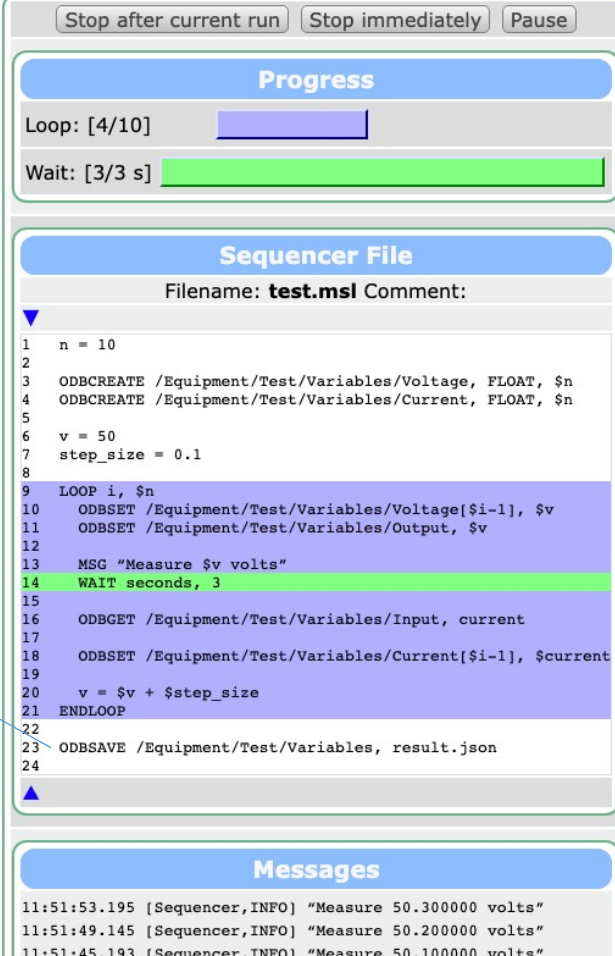

11:51:41.977 [Sequencer, INFO] "Measure 50 volts"

# **Debugging Scripts**

Variables Variables

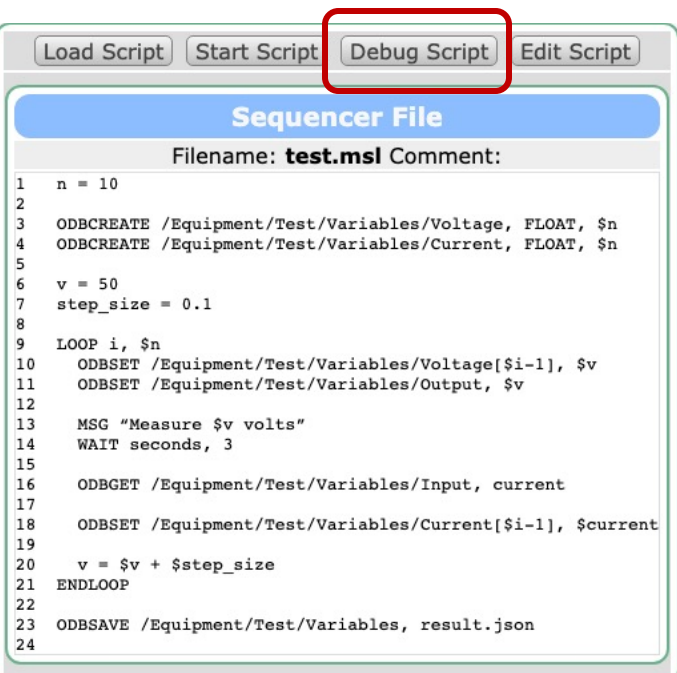

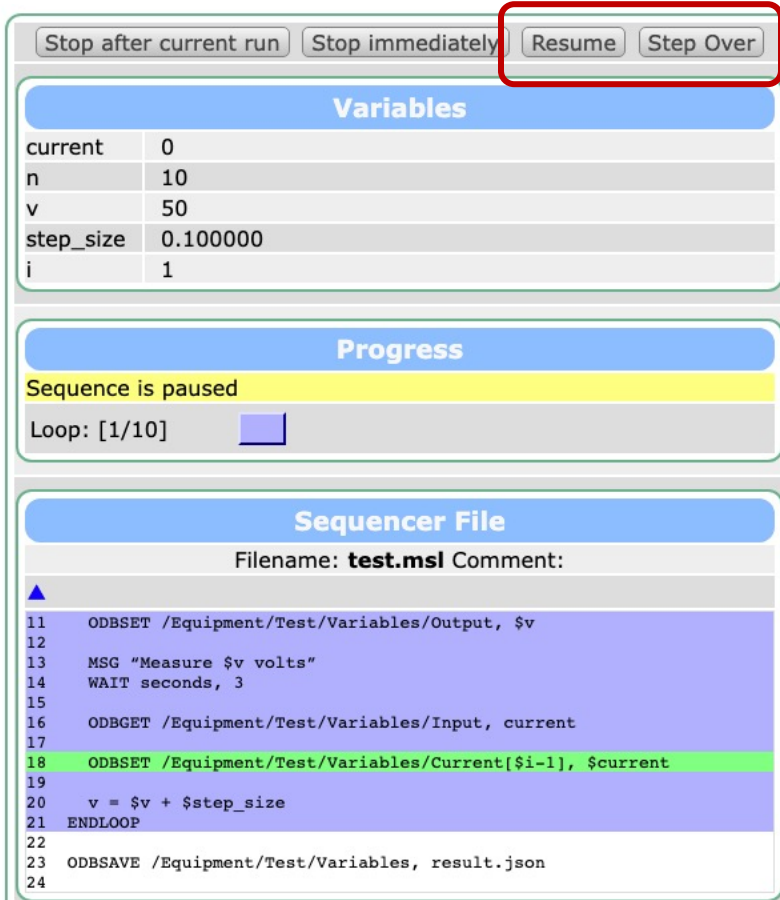

# **Conclusions**

- ▸ New functionality in MIDAS sequencer make it much more useful for us
- ▸ Can do "non-run-based" measurements
	- I-V curve
	- Beamline scan: change magnet, measure scaler
	- Results in ODB can be shown in custom page
- ▸ Debugging for easier code development
- ▸ Limitations:
	- Include files are not shown on web page (debugger sticks at "CALL")
	- You might have to clear your browser cache to get new features
- ▸ If you are missing something, please let me know